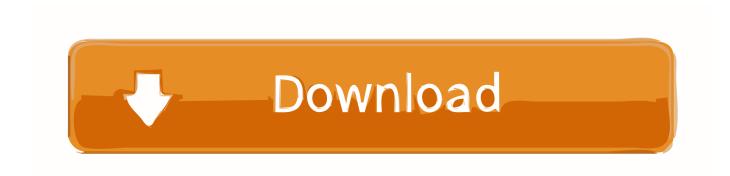

# Free Video Fx Software For Mac

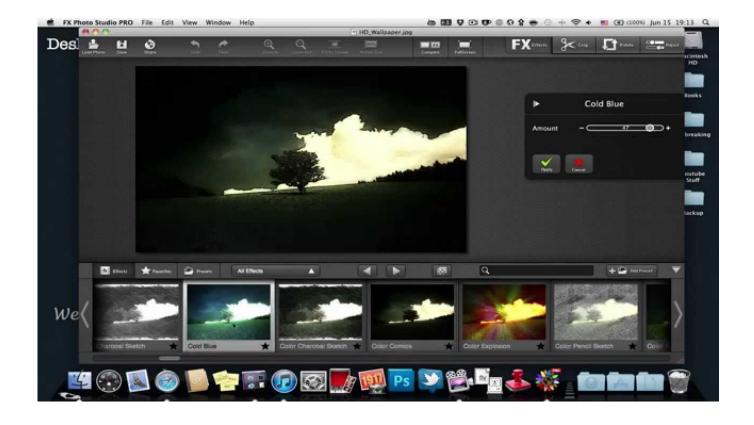

Free Video Fx Software For Mac

# Download

It has many output options including YouTube/Vimeo, mobile devices, DVD discs and various video and audio formats.

- 1. software engineering
- 2. software examples
- 3. software definition

The best part is that these text styles don't need any type of modification, simple select a text style, edit the text and apply it on your video. How to Apply Effects to Videos Using the Best Filmora Video Effects Software? Below is step-by-step guide for how to apply effects to videos with the best video effects software - Filmora Video Editor.. Step 2 Drag files to timeline for editing Once the files have been imported to the media library, you can drag them to the 'Timeline' in Filmora Video Editor, pick up a file and drop it to the timeline, similarly, pick the second video or image file and drop it to the timeline.. Adobe Premiere Pro CC is a Best free or cheap Mac video editors We should never forget that although the software is available as a free download, it's a full, professional video-editing package.

# software engineering

software engineering, software examples, software download, software update, software definition, software, software development, software park, software tester, software development life cycle, software architecture, software house, software developer, software as a service, software reporter tool star wars kotor no cd crack

What is video effects? And which is the best video effects software? Free Video Fx Software For Mac OsEditing Softwares For Mac FreeBest Free Software For Mac Video effects are always used to make your videos look better, colorful or special.. Part 1 Filmora Video Editor - Best Video Editor with Special Effects[Can't Miss] Filmora Video Editor: 1000+ Special Effects to Make A Cinematic Video Filmora Video Editor for Windows (or Filmora Video Editor for Mac) is designed for video editing beginners and professionals, and it contains almost all the effects that users need to make their video stunning on Mac (macOS 10.. Today, you're going to learn 7 advanced video effects editor in this post With them, you can change the color, background of the video, adding more brighten and colorful sunshine, apply motion effects, change the face of a person in the video, apply split-screen to the video and overlay the videos, etc.. It has some special effects such as Picture-in-Picture mode, mosaic, Face-off and tilt screen.. It has 300 different motion elements to make your videos more loveable and perfect. Xfoil For Windows 7

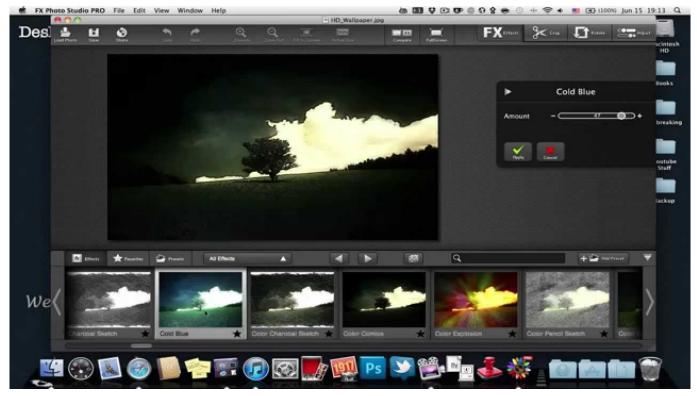

Epub Drm Removal Mac Software Safe

# software examples

### Digicel flipbook keygen 6

It contains effects like filters, transitions, overlays, etc So, as the best video effects software, the program should have the ability to help its users to quickly apply special or cool effects to the target video. So, please read the following contents carefully, and pick up the one that is fully compatible with your own needs. Step 1 Import Media Files Before you can apply kind of special effects on your videos, you will have to click on the big 'Import Media' button to import any type of videos, photos and audio files into the program. Key Features of Filmora Video Editor: There are over 300 effects including PIP effects, filters, transitions, titles/texts, credits/intros and sound effects available. What's more, it could not be better when the video editor effects come with various built-in effects. Download Ip Flooder Nuker

# software definition

### Vienna for mac Vienna For Mac

14 Mojave included) and Windows In addition to the built-in video effects, Filmora Video Editor also comes with an effects store, which continuously updates effects packs under different themes.. Video effects in See Also:How to Make A Video with Cool Effects [Tutorial][Attention] Not all video effects software in this post have the ability to provide all effects you might need.. Some elements are related with the love, birthdays, thanksgiving, Christmas while others are specifically related with the work stuff.. You can easily perform the basic video editing functions on these files Follow the below mentioned tips to apply special effects on the videos.. without restrictions Adobe Premiere Pro CC Best Video Editing Software for Windows. e828bfe731 Weatherdata.co.nz: 6520 Weatherlink For Mac

e828bfe731

Air For Ios Mac